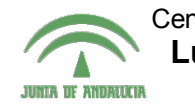

Centro de Profesorado **Luisa Revuelta** (Córdoba)

## Introducción a los o: 1119 vaagvivii <sup>a 103</sup> 9D<br>Sistemas Gráficos 3D con Guadalinex

**Carlos González Morcillo** [\(Carlos.Gonzalez@uclm.es\)](mailto:Carlos.Gonzalez@uclm.es) http://www.inf-cr.uclm.es/www/cglez

Grupo de Investigación ORETO

Escuela Superior de Informática Universidad de Castilla-La Mancha

## Ejercicio Final de Seguimiento

Realice el modelado, texturizado e iluminación de un elemento de mobiliario de su casa (una mesa, silla, armario, etc...). La entrega del ejercicio deberá cumplir los siguientes requisitos:

- Se entregarán entre una y tres imágenes donde se muestre una vista general del objeto y algunos detalles que quiera destacar (tiradores, bisagras, etc...).
- Las imágenes se guardarán en formato JPG en una resolución de 800x600 píxeles.
- Se adjuntará el fichero .blend utilizado para obtener las imágenes finales.
- Si se emplearan texturas de imagen, se adjuntarán como ficheros independientes.
- Opcionalmente podrá entregarse un vídeo con una animación de la cámara que muestre el elemento de mobiliario.

La entrega del trabajo se realizará a la asesora del curso María Dolores Jiménez Valiente por correo electrónico en dirección **djvaliente@cepcordoba.org** antes del 2 de Mayo de 2007.